Министерство образования и науки Астраханской области государственное автономное образовательное учреждение Астраханской области дополкительного образования «Региональный школьный технопарк» отдел «Технопарк»

ПРИНЯТО: Решением Педагогического совета ГАОУ АО ДО «РШТ» or « 16 » Ausapa 2020r. Протокол № 01

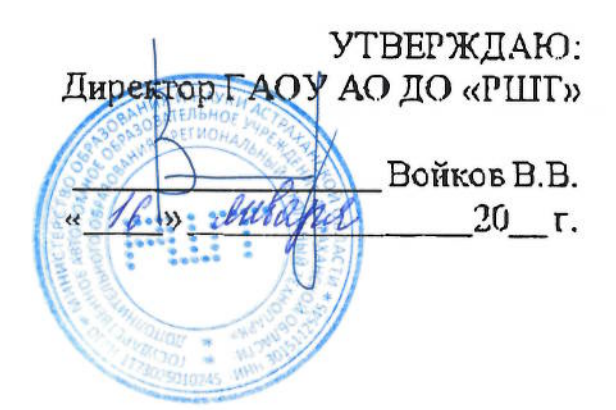

# Дополнительная общеразвивающая программа техпической направленности «Компьютерпая графика и 3D принтеры для художников, дизайнеров и инженеров будущего».

Возрастная категория:  $5 - 11$  класс Срокреализации: 42 академических часа

> Составитель: Рябицев А.С. преподаватель

Астрахань, 2020 г.

## Отлавление

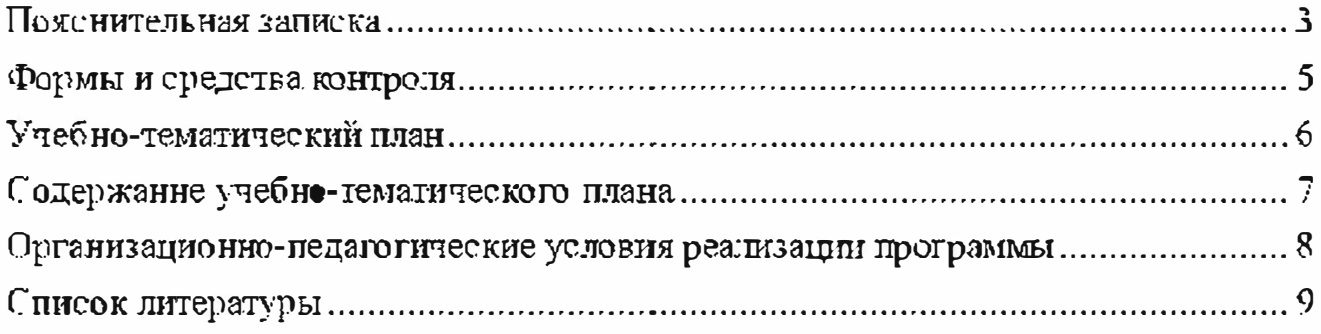

#### Пояснительная записка

Дополнительная общеразвивающая программа «Компьютерная графика и ЗD принтеры для художников, дизайнеров и инженеров будущего» технической направленности базового уровня обучения.

#### Актуальность программы

Обучение компьютерной графике - одно из важнейших направлений использования персонального компьютера, рассматриваемое на сегодняшний день как важнейший компонент образования. Достижения в области информационно-коммуникационных технологий (ИКТ) актуализируют вопросы подготовки специалиста в области представления информации в виде графических образов: чертежей, схем, рисунков, эскизов, презентаций, визуализаций, анимационных роликов, виртуальных миров и т.д. 320 Профессиональная подготовка будущих специалистов в области компьютерной графики должна быть ориентирована на подготовку конкурентоспособного специалиста, востребованного рынком труда в условиях нарастающих темпов информатизации образования, создания единой информационной среды и формирования соответствующих профессиональных компетенций в условиях стремительно развивающихся программных, интеллектуальных продуктов и решений в области ИКТ [1]. Компьютерная графика - необходимый инструмент в таких областях, как кино, реклама, искусство, архитектурные презентации. создание прототипов, а также в создании компьютерных игр и обучающих программ. Способность компьютерной графики быть многозначной, необычной и символичной, скрывать некие смыслы за иносказательной формой имеет графики цидактическую ценность. Применение большую в учебных компьютерных системах не только позволяет увеличить скорость передачи информации и повысить уровень ее понимания, но и способствует развитию образного мышления. Большое образовательное и психологическое значение имеет и тот факт, что цвет графических изображений воздействует на мысли и чувства, стимулируя воображение. Глубина, тональность и насыщенность красок способны оказать тлубокое воздействие на психику человека. Графика, как и другие формы искусства, основанного на принципах гармонии, обладает способностью активизировать или расслаблять человека, снимать стрессы и стимулировать разум к сознательной творческой деятельности. Постоянно появляются новые области применения компьютерной графики, требуются представлений, на рынке труда возникают новые профессии: спец- эффектор, векторный арт-мастер, САД-мастер, моделлер, аниматор, текстурировщик, визуализатор и др. Становятся востребованы методические идеи по реализации подготовки будущих специалистов в области компьютерной графики. По мнению лителей по последним последним политиками. По политиками принимали со политиками и необходимости совершенствования качества подготовки будущих специалистов. в области профессионального образования возникает противоречие между необходимистью новых методических подходов под-готовки компетентностного специалиста, готового к услешной профессиональной деятельности в области

компьютерной графики, и недостаточностью методического обеспечения дисциплины «Компьютерная графика», имеющегося на данный момент [2]. На основании изложенного актуальной становится разработка методики обучения по теме «Технология создания и обработки графической информации» раздела «Растровая графика».

Программа разработана и реализуется на основе следующих нормативно правовых документов:

- Федеральный закон от 29.12.2012г. № 273-ФЗ «Об образовании в Российской Федерации»:

- Постановление от 4 июля 2014г. №42 «Об утверждении СанПиН  $2.4.4.3172 - 14$ «Санитарно-эпидемиологические гребования к устройству, содержанию и организации режима работы образовательных организаций дополнительного образования детей»;

- Письмо Министерства образования и науки РФ от 18 ноября 2015г. № 09-3242 «Методические рекомендации по проектированию дополнительных общеразвивающих программ»;

- Приказ Министерства образования и науки РФ от 29 августа 2013г. № 1008 «Об утверждении Порядка организации и осуществления образовательной деятельности по дополнительным общеобразовательным программам»:

- Распоряжение Правительства Российской Федерации от 04 сентября 2014г. № 1726р «Об утверждении Концепции развития дополнительного образования летей»:

Государственная программа Российской Федерации «Развитие образования» на 2013-2020 годы:

- Стратегия развития воспитания в РФ до 2025 года.

Цель данной программы: сформировать практические навыки и развить творческие способности в направлении современного искусства, дизайна и инженерного дела.

#### Задачи реализации программы:

-сформировать творческие и практические навыки в области компьютерной графики;

-дать представление о различных видах графического представления  $00$  $B$  $B$  $B$  $B$  $B$  $B$  $B$  $B$  $C$  $D$  $M$ ;

-подготовить к осуществлению коммуникации, защиты дизайнерских и инженерных решений;

-познакомить современными методами прототипирование Ć. Ĉ использованием станков с ЧПУ;

-сформировать навыки работы с ЧПУ станками;

## Планируемые результаты обучения:

В результате обучения учащиеся будут  $3H1TH$ :

- 1. Отличия в графическом представлении объектов и форм в компьютерной среде;
- 2. Применимость различных компьютерных графических продуктов для той или иной задачи;

#### **VMCTL:**

- 1. Воссоздавать объект по имеющемуся эскизу;
- 2. Выражать собственное решение в графическом виде;
- 3. Выполнять эс кизирование инструментами компьютерных программ;
- 4. Составлять сложный графический объект из простых геометрических форм и инструментов их объединения;
- 5. Редактировать готовые графические объекты;
- 6. Подготавливать графические файлы к работе с ЧПУ оборудованием;
- 7. Использовать оборудование с ЧПУ.

#### Учащисся, для которых программа актуальна

Возраст обучающихся по данной программе:  $5 - 11$  класс.

Количество обучающихся в группе: 8 - 12 человек.

При составлении программы были учтены возрастные, физические особенности летей.

Обучающиеся 5 - 11 классов обладают достаточно хорошей фантазией, что помогает им придумывать довольно изобретательные способы решения проблем.

# Формы и режим занятий

Форма занятий - очная (дистанционная).

Занятия проходят 2 или 3 раза в неделю по 3 академических часа, с перерывом 10 минут.

# Срок реализации программы

Срокреализации программы - 42 академических часа.

#### Формы и средства контроля

#### Формы контроля

Реализация программы предусматривает итоговый контроль освоения обучающимися программы.

Игоговый контроль проводится с целью определения уровня усвоения обучающимися программного материала в целом.

Иготовый контроль осуществляется в форме публичного выступления в виде защиты проекта посредством презентации на научно - технической конференции Schoollech Conference.

#### Средства контроля

Средства контроля уровня освоения обучающимися пройденного материала в данной программе являются:

- недагогическое наблюдение;
- · oupoc;
- выступление в виде защиты проекта посредством презентации на научно

# - технической конференции Schooltech Conference.

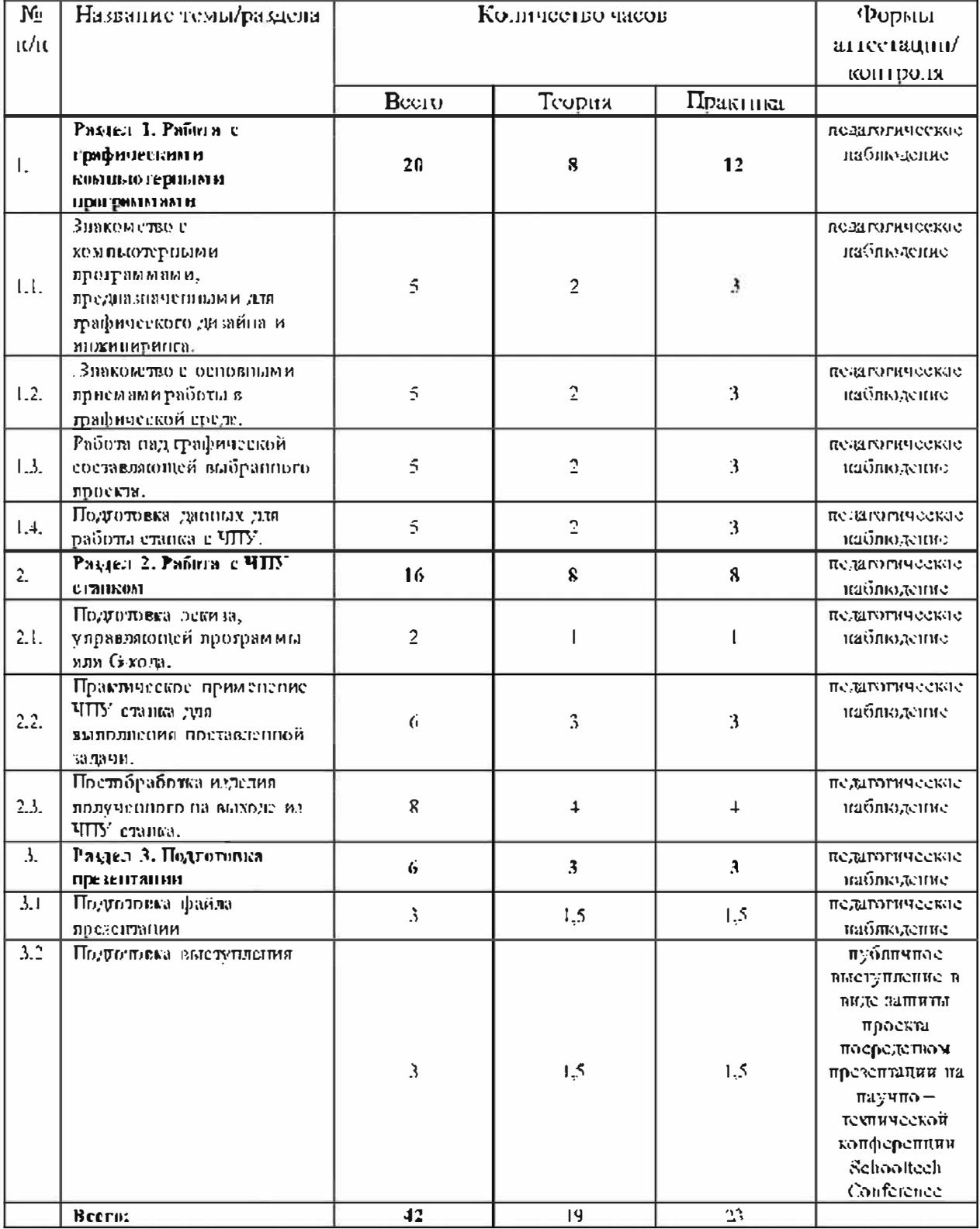

# Учебно-тематический илан

# Содержание учебно-тематического плана

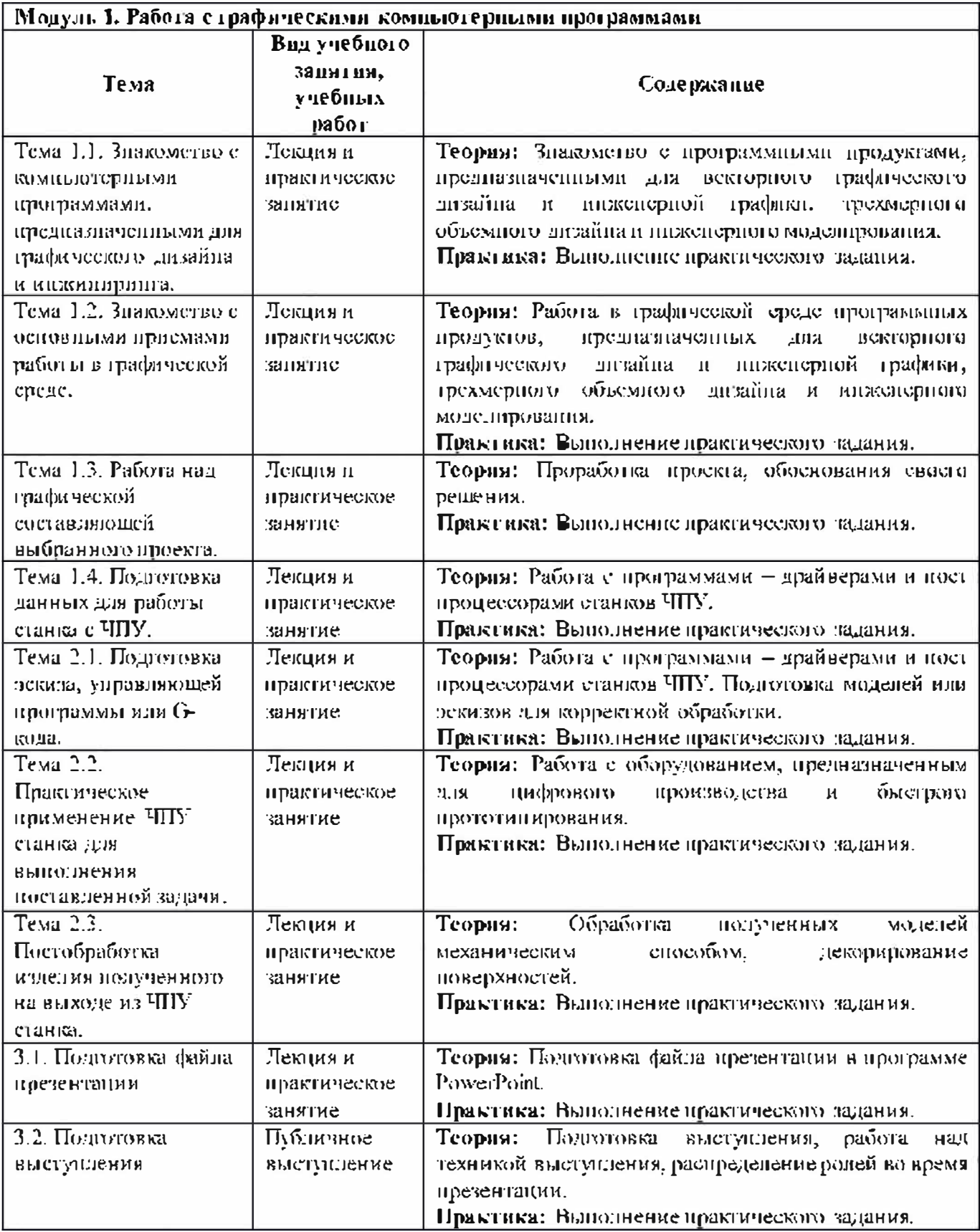

#### Организационно-педагогические условия реализации программы

#### Материально-технические условия реализации программы

Требования к помешению для занятий:

Для работы необходимо достаточно светлое, просторное помещение. Столы с компьютерной техникой должны быть расставлены таким образом, чтобы исключить образование бликов на экранах мониторов.

Для комфортной работы обучающихся с применением дистанционных технологий необходим компьютер или другое электронное устройство с доступом к сети Интернет.

## Оборудование

- Компьютеры, удовлетворяющие минимальные системные требования:
	- Операционная система: Microsoft Windows 64-разрядная версия:
	- Центральный процессор: 4 ядра, 2 ГГц;
	- Оперативная память:  $4 \Gamma E$ ;
	- Видеокарта: с объемом памяти не менее 2 ГБ:
	- Разрешение экрана: 1920 х 1080;
	- Постоянное подключение к сети интернет;
- **ЗГ-принтеры** FDM/FFF типа, удовлетворяющие минимальным техническим требованиям:
	- Площадь поверхности печати: 20 см<sup>3</sup>;
	- Наличие подогреваемой платформы;
	- Наличие системы охлаждения модели при печати;
	- Диаметр установленного соц. а: 0,4.0,6 мм;
- Инструменты и принадлежности:
	- Канцелярский нож;
	- Коврикция резки;
	- Наждачная бумага:
	- Шуруповерт, гравер или мини дрель;
	- Набор сверл;
	- Насадок для шуруповерта;
	- Набор отверток;
	- Защитные перчатки.

#### Расходные материалы

- Пластик в катушках для 3D нечати (рекомендуемый SBS и PETG);
- Безопасный растворитель для склейки и постобработке пластиковых  $\mu$ eranen na SBS- $\alpha$ -Innonen»:
- Кисточки цля обработки поверхности напечатанных изделий Dлимоном «№2» для точных работ и «№4» для большой площади;
- Клей на основе цианакрилата для склейки деталей из РЕТG пластика;

# Нормативно-правовые акты и документы:

- 1. Федеральный закон от 29 декабря 2012 г. № 273-ФЗ «Об образовании в Российской Федерации».
- 2. Концепция развития дополнительного образования детей (утверждена распоряжением Правительства Российской Федерации от 04 сентября 2014  $r.$  No 1726-p).
- 3. Приказ Министерства просвещения РФ от 9 ноября 2018г. №196 «Об утверждении Порядка организации и осуществления образовательной деятельности по дополнительным общеобразовательным программам».
- $\Pi$ O проектированию дополнительных 4. Методические рекомендации общеразвивающих программ (включая разноуровневые программы): приложение к письму Министерства образования и науки Российской Федерации от 18 ноября 2015 г. № 09-3242.
- 5. СанПиН 2.4.4.3172-14 «Санитарно-эпидемиологические требования к устройству, содержанию и организации режима работы образовательных дополнительного образования организаций летей» <u>(Ланские и ден</u> постановлением Главного государственного санитарного врача Российской Федерации от 4 июля 2014 г. № 41).

# Литература для педагогов:

- 1. Багаева И.Д. Ценностное отношение к профессионализму педагогической деятельности / И.Д. Багаева. - Усть-Каменогорск: УстьКаменогор. пед. ин- $\tau$ , 2009.  $159$
- 2. с. Горбунова Л.Н. Освоение информационных и коммуникационных гехнологий педагогами в контексте ориентации на профессиональноличностное развитие / Л.Н. Горбунова, А.М. Семибратов // Информатика и образование. 2004. № 7. С. 91-96.
- 3. Быстрова, Т. Сувенир. Назначение и проектирование. Монография. М.: Кабинетный ученый, 2018. - 156 с.
- 4. Нижибицкий, О.Н. Художественная обработка материалов. Учебное пособие. – Санкт-Петербург: Политехника, 2007. – 208 с.
- 5. Соколов, М.В. Декоративно-прикладное искусство: учебное пособие для вузов / М.В. Соколов, М.С. Соколова. - М.: Владос, 2013. - 399 с.
- 6. Хекль Вольфганг. Новая жизнь старых вещей. М.: Манн. Иванов и Фербер,  $2015 - 192 c$ .

# Электронные ресурсы для детей:

- 1. http://elar.rsvpu.ru/hitstream/123456789/16699/1/avme 2014 190.pdf
- 2. https://www.pinterest.ru/alaterza/painterist/
- 3. https://sketchfah.com
- https://www.arbosquid.com  $4.$
- 5. https://www.instructables.com/
- 6. https://viewshape.com/
- 7. https://grabcad.com/
- 8. https://www.thingiverse.com/
- 9. http://artist-3d.com/
- 10. https://www.youmagine.com/
- 11. https://3duniverse.org/
- 12. http://jthatch.com/
- 13 https://www.mcmaster.com/
- 14. https://www.craftsmanspace.com/
- 15. http://3dmag.org/ni/